## Managing MySQL Replication

MySQL User Conference

Jeremy Zawodny Yahoo!

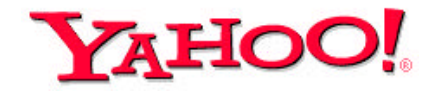

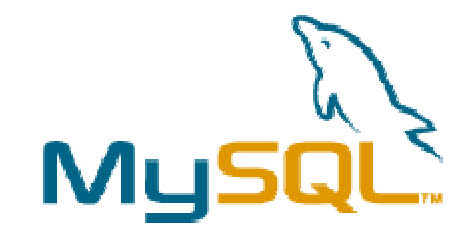

April 10th, 2003 San Jose, California

http://jeremy.zawodny.com/mysql/

Copyright 2003, Jeremy Zawodny

#### About Me

- Engineer in Y! Search (prev. Y! Finance)
- MySQL user for over 5 years
- Active in MySQL community
- Write about LAMP for Linux Magazine
- MySQL advocacy & support at Yahoo!
- Home: Jeremy@Zawodny.com
- Work: jzawodn@yahoo-inc.com
- http://jeremy.zawodny.com/mysql/

## MySQL at Yahoo!

- Roughly 200-400 servers world-wide
- FreeBSD and Linux
- Commodity hardware
- Replaces home-grown "database" systems
- Replaces Oracle in a few cases
- Typical install uses between 1-20GB
- Used both "live" and in batch processing
- Replication and load-balancing

### Talk Goals

- Why to use replication
- Learn how replication works in 3.23 and 4.0
- Understand how to configure it
- Know what can go wrong
- Learn about helpful tools
- Decide which topologies make sense
- Look at load-balancing
- Discuss what's missing
- Finish on-time (or before!)

## **Outline**

- Goals
- Required Knowledge
- Quick Survey
- Replication Basics
- Common Problems
- Tools
- Topologies
- What's missing
- Questions and Answers

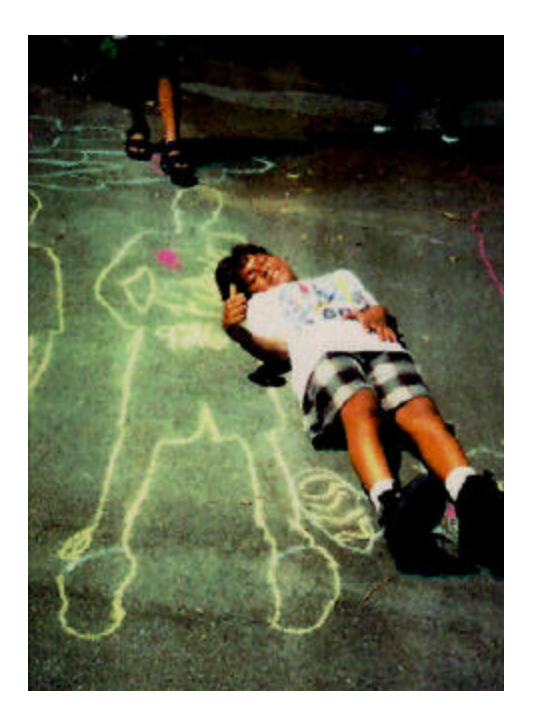

## Required Knowledge

- Basic MySQL administration
- Query types
- Networking concepts

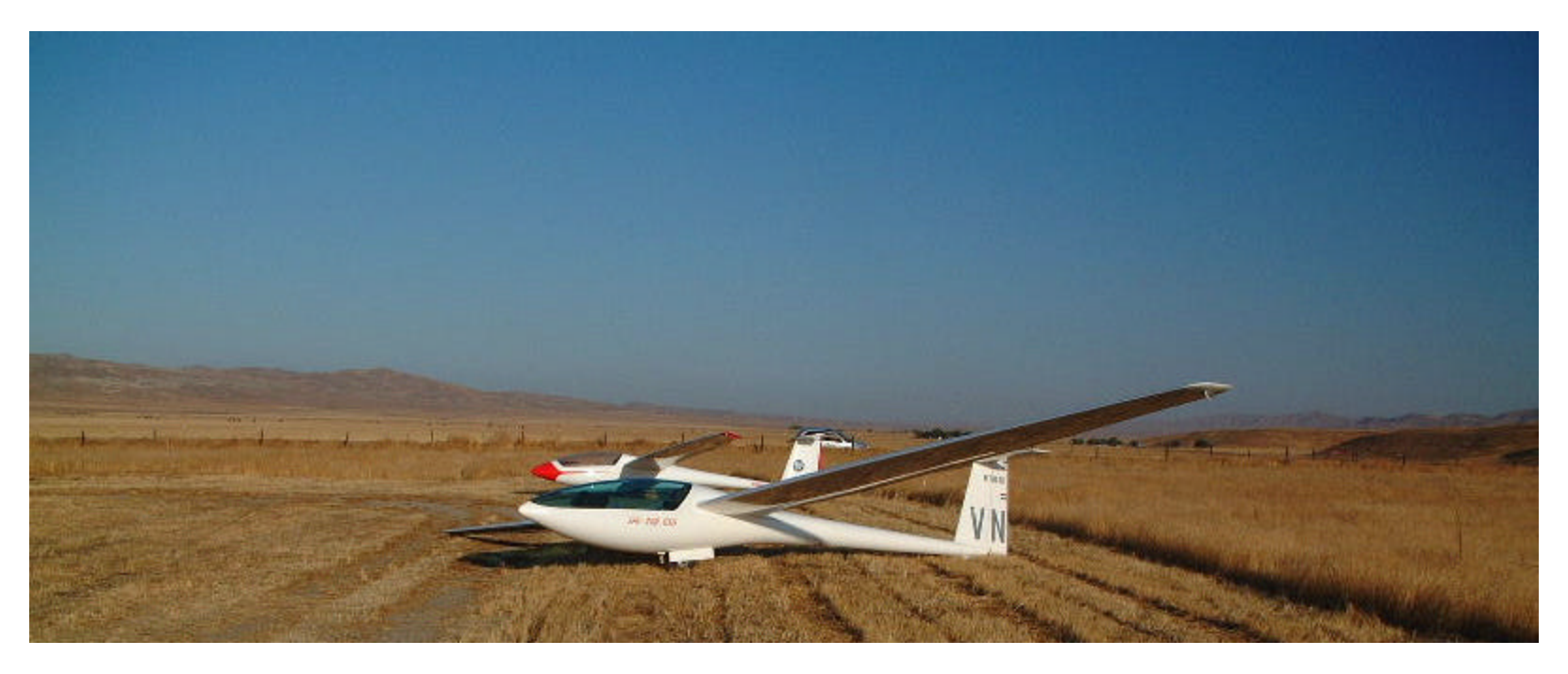

Copyright 2003, Jeremy Zawodny

## Quick Survey

- What version of MySQL are you using?
- Are you using replication?
	- How many slaves?
	- More than one master?
	- Did it work on the first try?
- Which operating systems?
- Familiarity with other RDBMS servers?
- Role? DBA? Developer? SysAdmin?
- MySQL dedicated or shared servers?

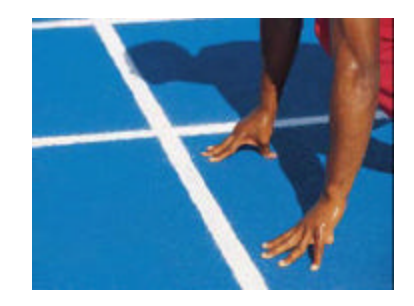

## Replication is

- Streaming of queries from a master to one or more slaves
- Very light-weight on the master
- Serial(ized)
- Relatively fast
- Easy to configure
- Easy to break

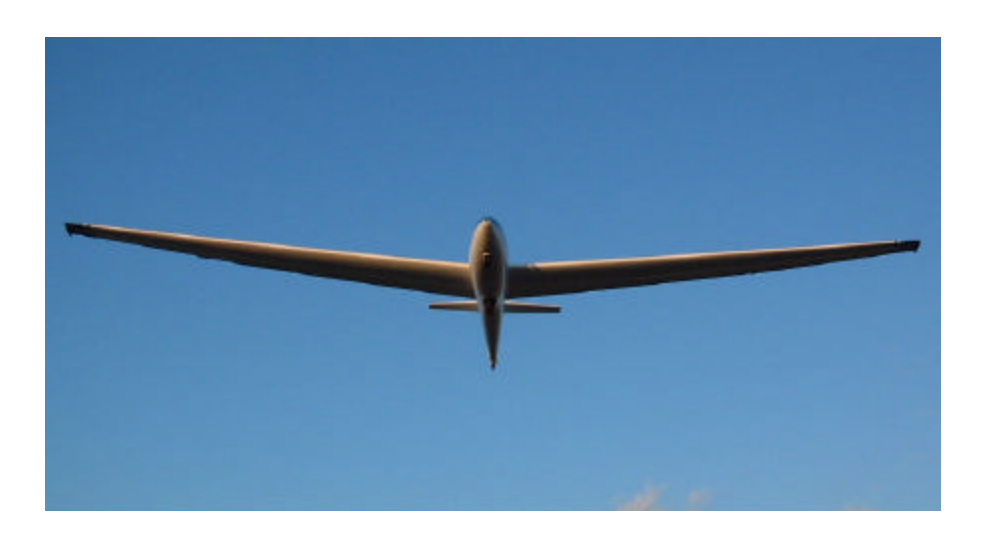

## Replication is NOT

- The best solution to every problem
- Real-time
- Guaranteed
- Synchronous
- Perfect
- Rocket science

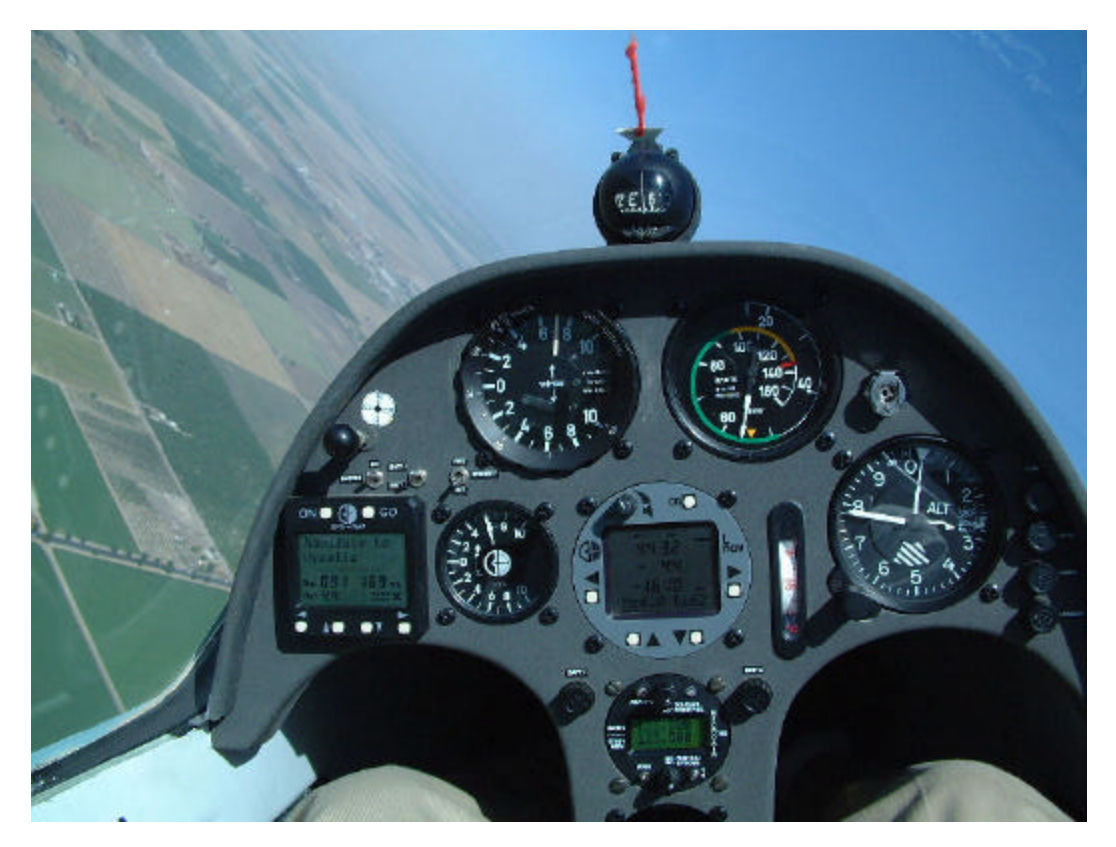

# Why Replication?

- Hot spare
- Make backups easier
- Geography: put data closer to users
- Test Environment
- Insulate the main server from (ab)users
- Scaling: load-balancing
- Just to be cool!  $\odot$

## Replication Basics

- Master / Slave replication
- Master records all write queries in the binary log
- Slaves read the binary log from the master and run the queries locally
- A master can have many slaves
- A slave can have only one master
- A server can be both a master and a slave
	- A relay or "local master"

## Replication Basics contd.

- Masters are *mostly* unaware of their slaves
	- They don't know what the slave's state is
	- In 4.0, there's a new privilege called REPLICATION SLAVE
- Masters and Slaves can selectively filter queries
	- Database level
	- Table level
- Replication is asynchronous

## Replication in 3.23.xx

- Slave connects to master
- Reads a query
- Executes the query
- Compares results to make sure it's consistent
- Reads the next query and repeat
- Problems
	- Slow queries
	- High latency networks

## Replication in 4.0

- Slave operation is multi-threaded
- Relay thread
	- Connects to master and copies queries to local spool (relay log) without delay
- **SQL** thread
	- Acts like 3.23.xx replication, but uses the local relay log rather than connecting to the master
- Faster than 3.23.xx
- Less chance of lost queries
- Transactions replicate properly (?)

## Replication Setup

- Configure replication account on the master
- Enable binary log on the master
	- my.cnf file
- Snapshot master and reset log
- Install snapshot on the slave
- Setup replication options on slave – my.cnf file
- Restart the slave
- Check the error  $log$
- http://www.mysql.com/doc/R/e/Replication.html

## Snapshot Options

- Take master off-line
	- Use tar/zip/etc to grab all the data
	- Include InnoDB/BDB data files/logs
	- Very fast, no contention problems
- Keep master on-line
	- Use mysqlsnapshot to grab the data
	- Tables will be read-locked
	- Relatively fast

## Snapshot Options Contd.

- Keep master on-line
	- Use LOAD DATA FROM MASTER
	- The security tables don't replicate (bug!)
	- Slowest, because indexes are re-built
	- Best for small data sizes
- Remember to reset the master's binlog – RESET MASTER command
- mysqldump
	- Use for small data

### Snapshot Future

- Someday snapshots won't be necessary
- MySQL will handle it automatically
- Point a new slave at the master and let it go

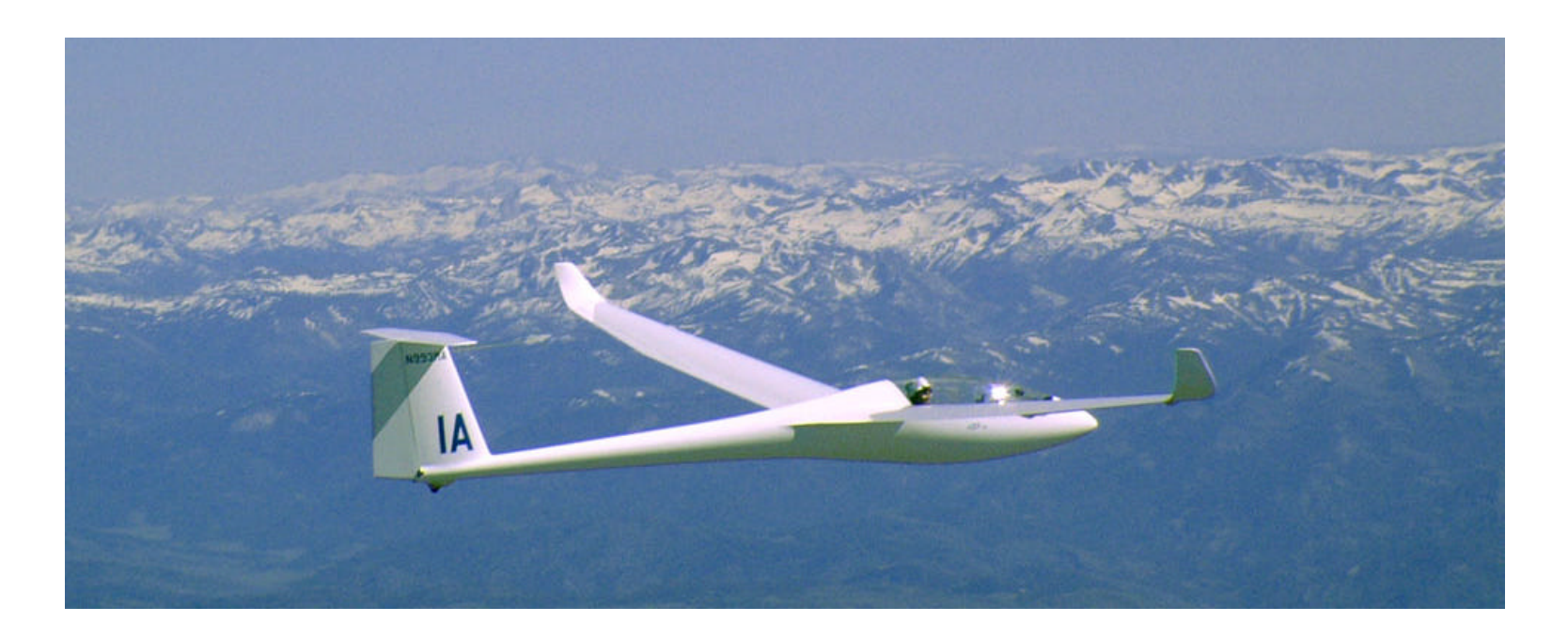

Copyright 2003, Jeremy Zawodny

## Replication Settings

- Master
	- $-$  server-id = #
	- $-$  log-bin = filename
	- $-$  log-bin-index = filename
	- log-slave-updates
	- $-$  binlog-do-db = dbname
	- $-$  binlog-ignore-db = dbname
	- $-$  set-variable =  $max_b$ inlog\_size = size

## Replication Settings

- Slave
	- (all master options apply)
	- $-$  server-id = #
	- $-$ master-host = hostname
	- master-user = username
	- master-password = password
	- $-$  master-port = #
	- $-$ master-info-file = filename
	- master-connect-retry

## Replication Settings

- Slave (continued)
	- **replicate-do-table = dbname.table**
	- **replicate-ignore-table = dbname.table**
	- **replicate-wild-do-table = dbname.table**
	- **replicate-wild-ignore-table = dbname.table**
	- **replicate-ignore-db = dbname**
	- **replicate-do-db = dbname**
	- **log-slave-updates**
	- **replicate-rewrite-db = old\_db->new\_db**
	- **slave-skip-errors = error\_list**
	- **skip-slave-start**
	- $-$  slave net timeout  $=$   $#$
- SSL options on the slave

– Not yet used (4.1 or 5.0)

### Replication Commands

- SLAVE START
	- SLAVE START SQL\_THREAD
	- SLAVE START RELAY\_THREAD
- SLAVE STOP
	- SLAVE STOP SQL\_THREAD
	- SLAVE STOP RELAY\_THREAD
- 3.23
	- SLAVE START
	- SLAVE STOP

### Replication Commands

- RESET MASTER (FLUSH MASTER)
- RESET SLAVE (FLUSH SLAVE)
- LOAD TABLE … FROM MASTER
- LOAD DATA FROM MASTER
- CHANGE MASTER TO …
- SHOW MASTER STATUS
- SHOW SLAVE STATUS
- SHOW SLAVE HOSTS
- PURGE MASTER LOGS TO 'logname'

#### Break!

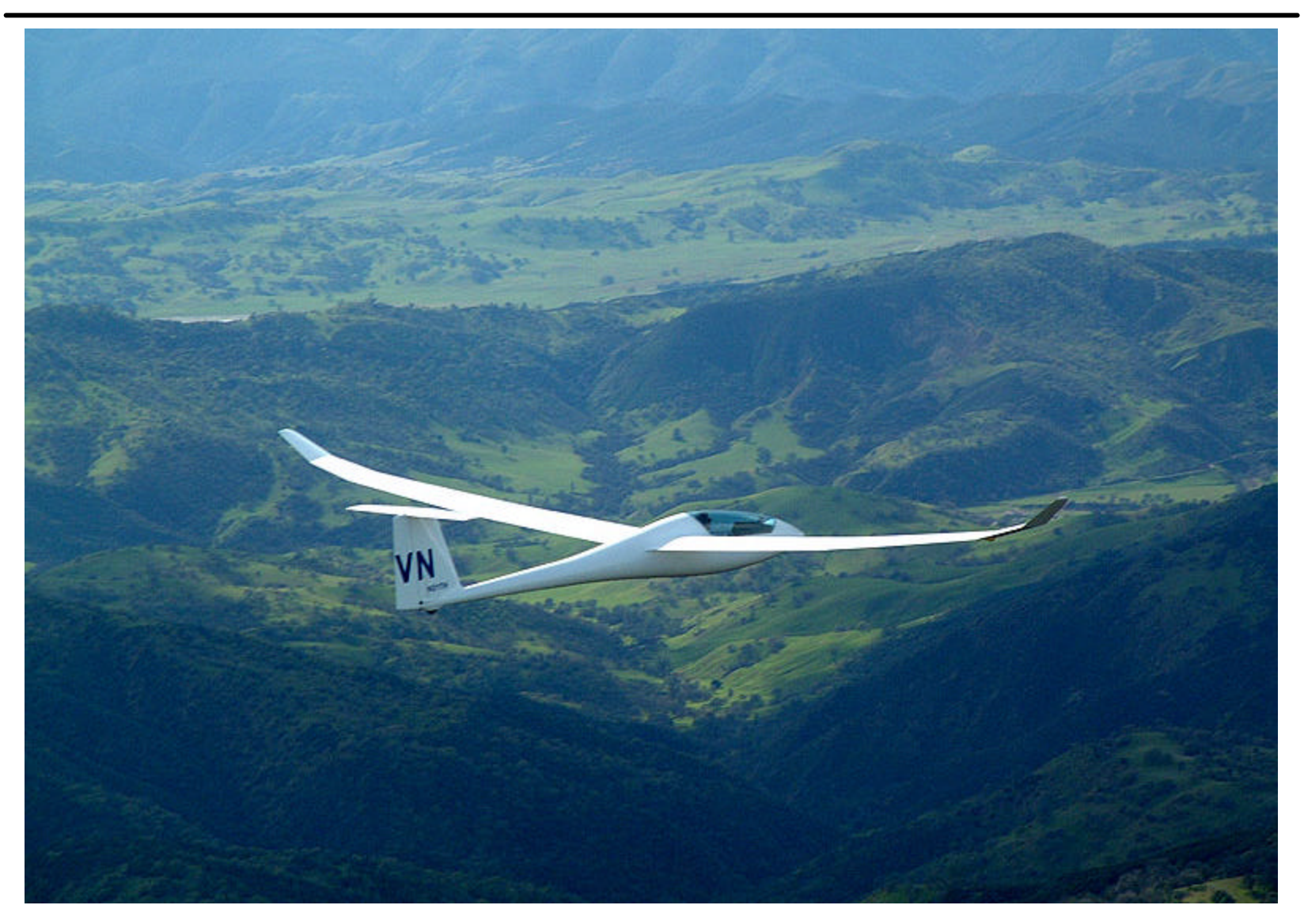

Copyright 2003, Jeremy Zawodny

#### Common Problems

- Auto-increment fields
- User variables
- Improper sync of a new slave
- Cross database queries and slave filtering
- Binary (or relay) logs use all your disk space!
- Version mismatch
- LOAD TABLE … FROM MASTER – Not for InnoDB

## Troubleshooting

- When the slave stops/dies/etc.
	- Check the MySQL error log
	- Run SHOW SLAVE STATUS
	- Notice the query that is stuck
	- Maybe skip the current query and move on?
		- SET GLOBAL SQL\_SLAVE\_SKIP\_COUNTER = 1
	- Did all the slaves have the same problem, or just this one?

#### Slave Status

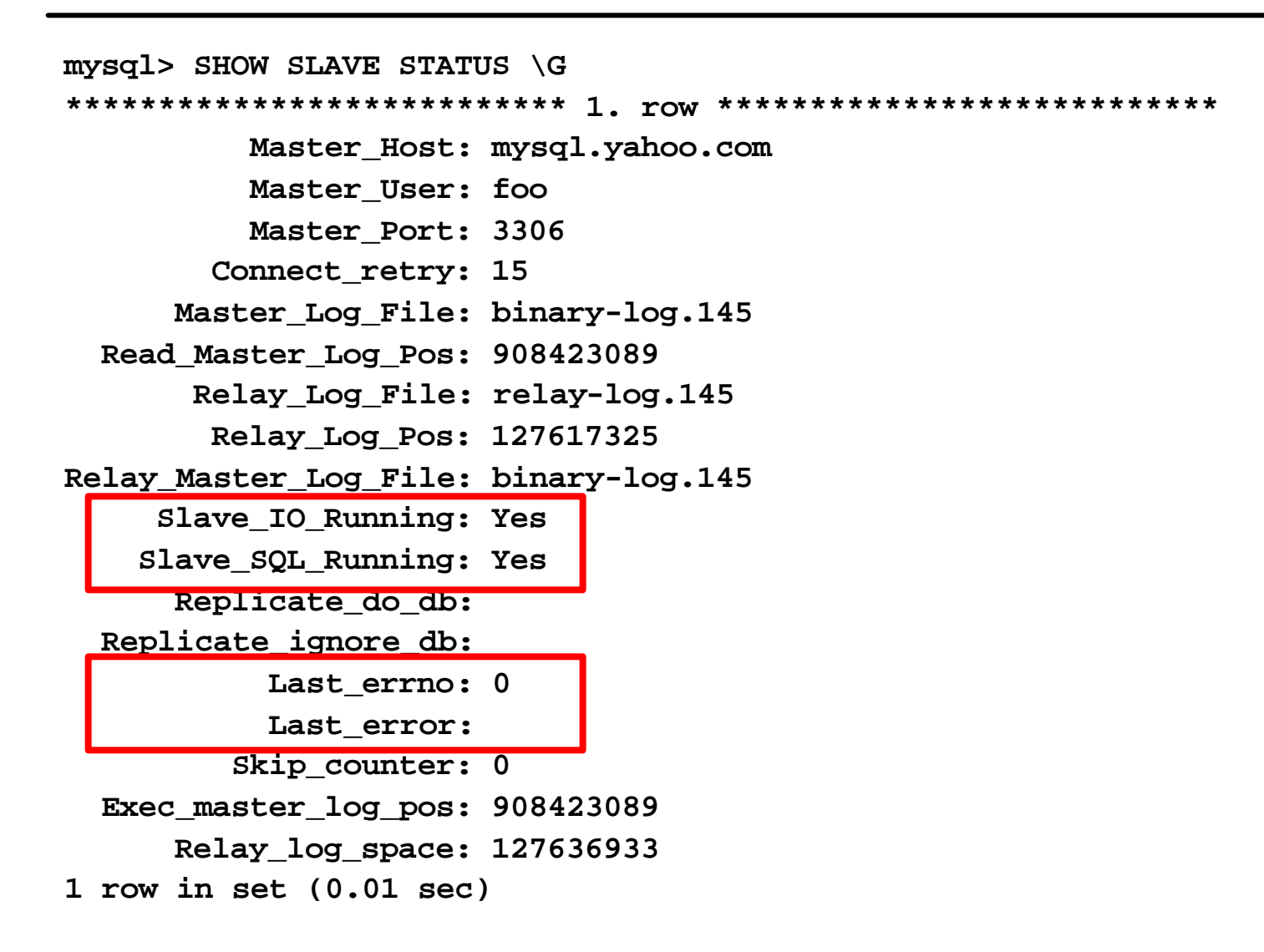

### Performance Problems

- Replicate only data you *need* replicated
	- It sounds like common sense
	- Too easy to fall into the "replicate everything" trap
- Consider using a relay server to save bandwidth
- Upgrade from 3.23 to 4.0 to decrease latency
- Put logs on a separate disk

## Tools

- mysqlbinlog
	- Converts binary log to normal SQL
	- Works on master or slave or relay logs
- mysqlsnapshot
	- Creates snapshot for setting up slaves
	- Master stays on-line
	- Handles the tricky parts for you
	- http://jeremy.zawodny.com/mysql/

# Monitoring

- Heartbeat for performance
	- Create a table to hold timestamps
	- Add records on the master
	- Read them on the slave
	- Compare and compute the delay
- Errors
	- Watch error log on slave
	- Or run a SHOW SLAVE STATUS

## Monitoring

- Watch slave status values
- Compare "read" and "exec" positions
- Byte counts are tricky, just like timestamps

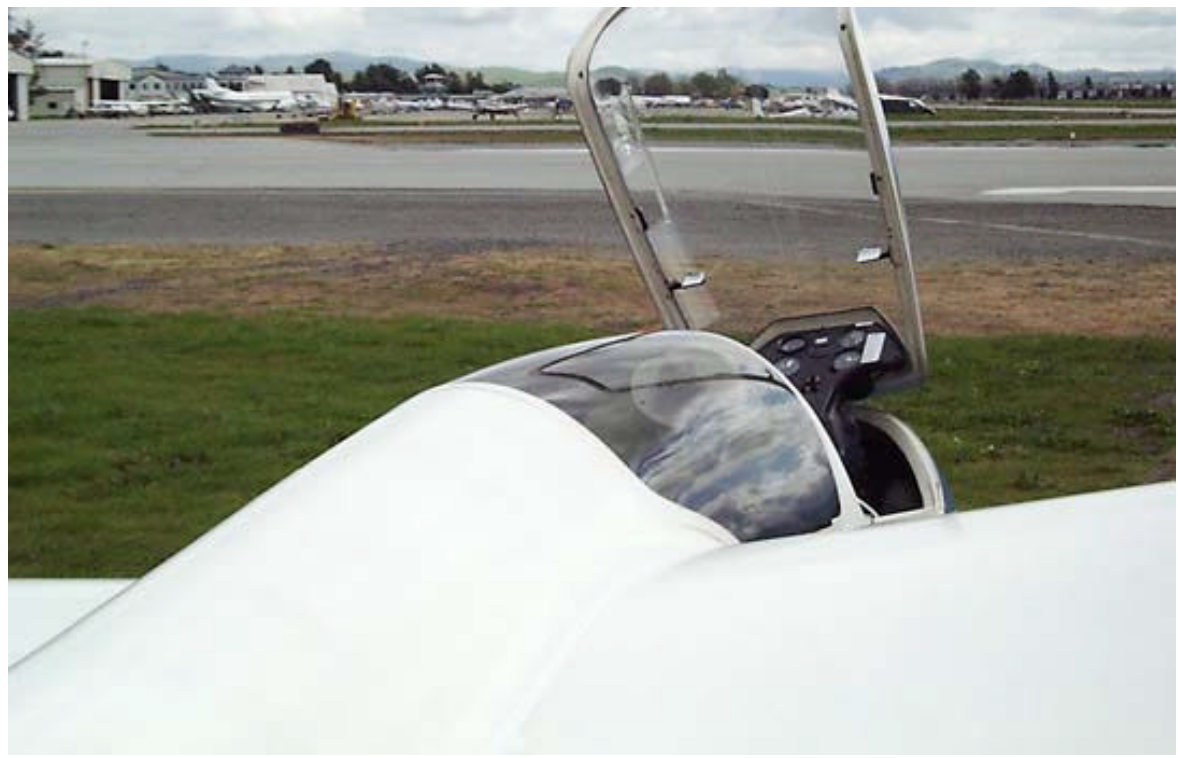

# Topologies

- Replication is very flexible!
- Master / Slave(s)
- Dual-Master
- Multi-Master "Ring"
- Master / Relay / Slave
- Mix and Match

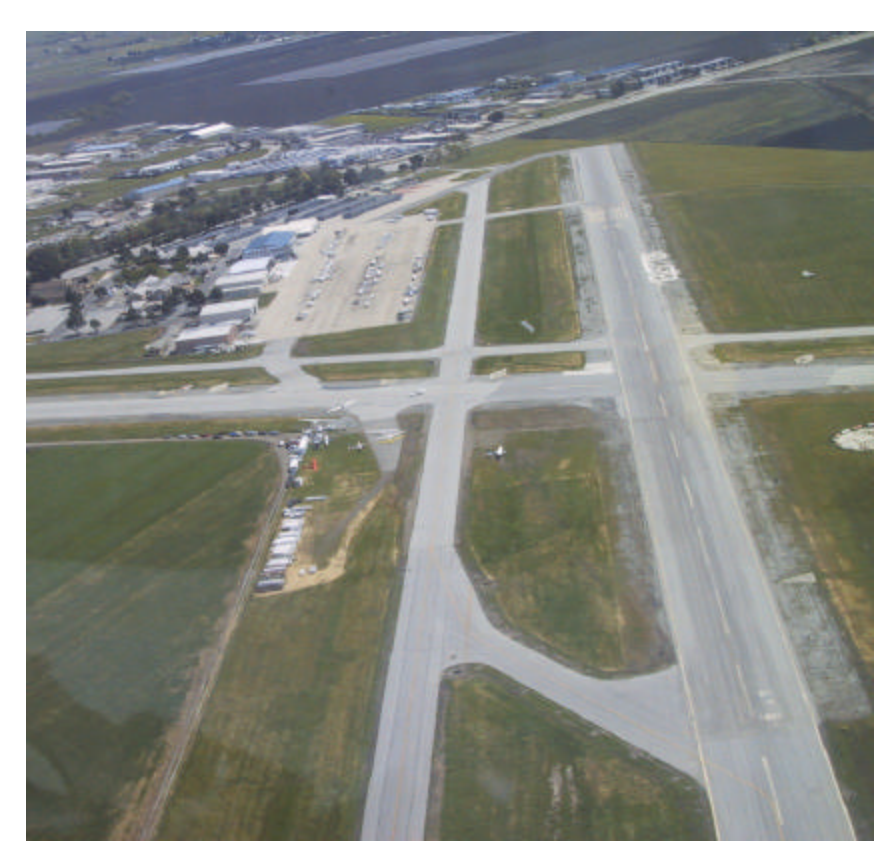

#### Master/Slave Replication

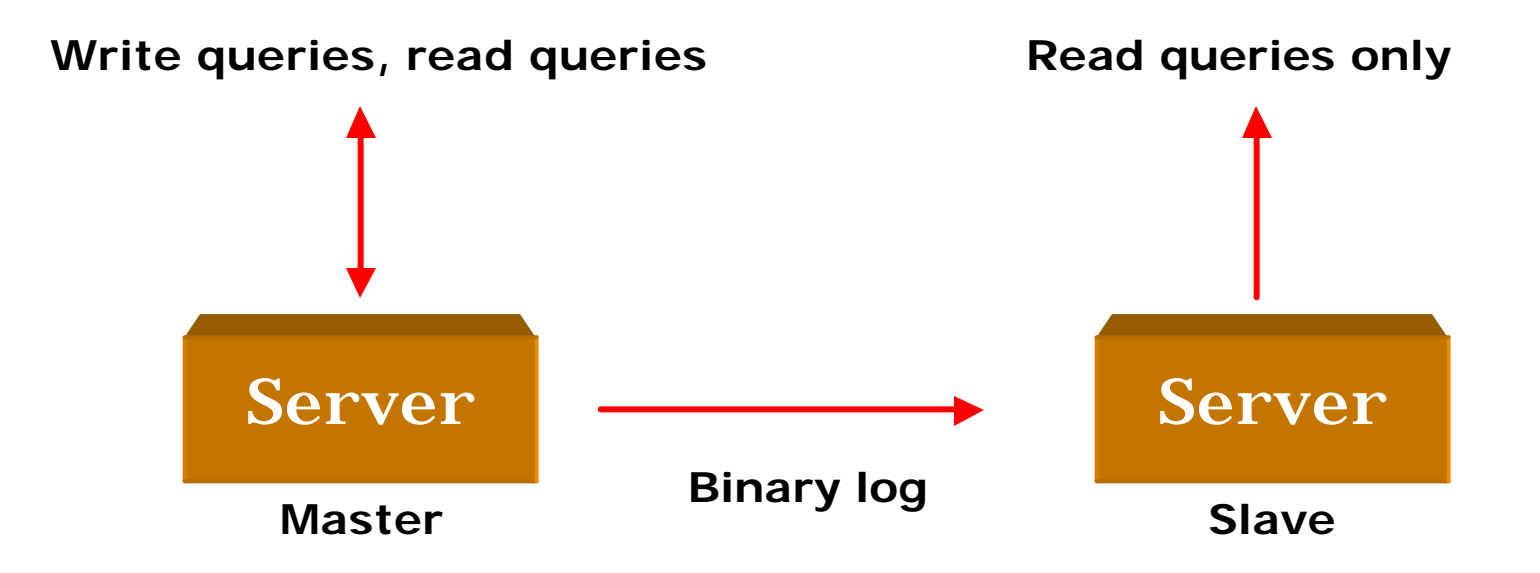

#### Dual-Master Replication

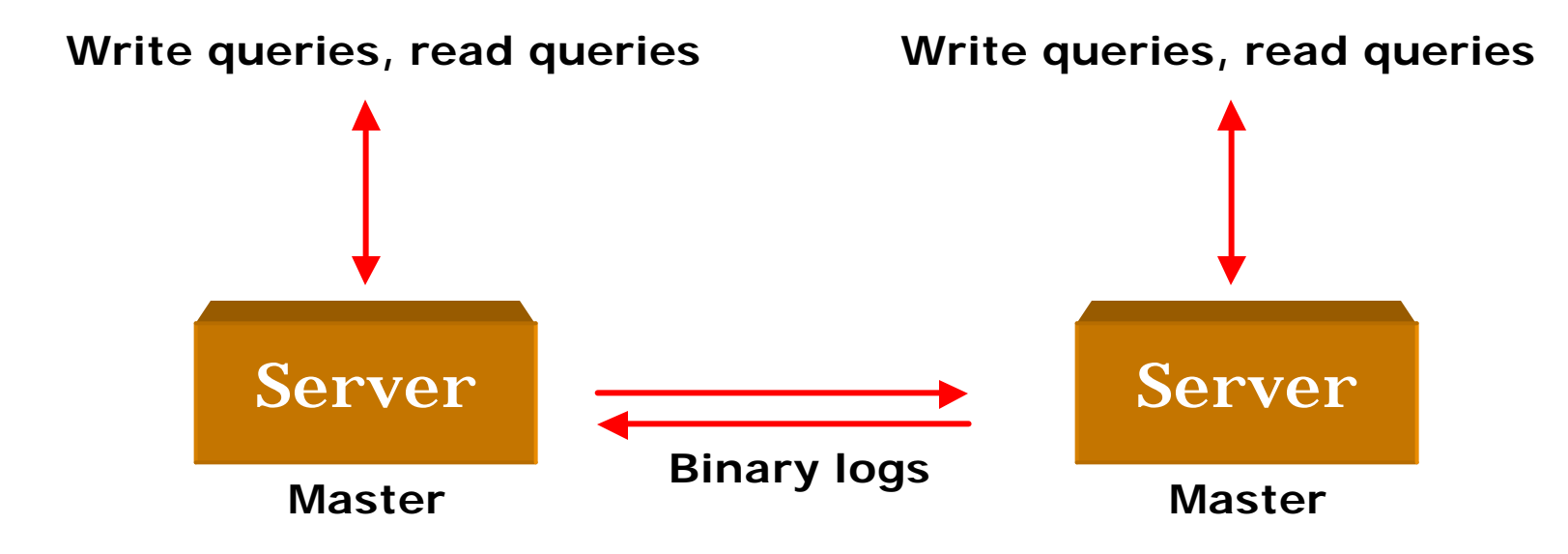

## Replication Ring

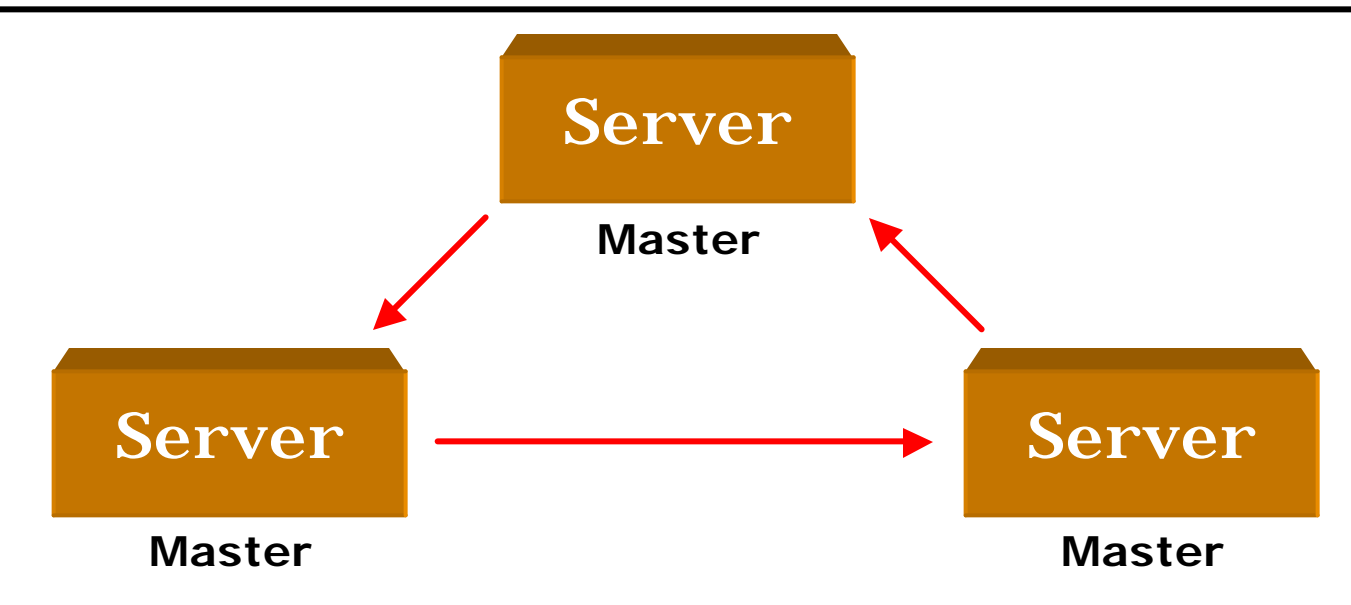

Relay

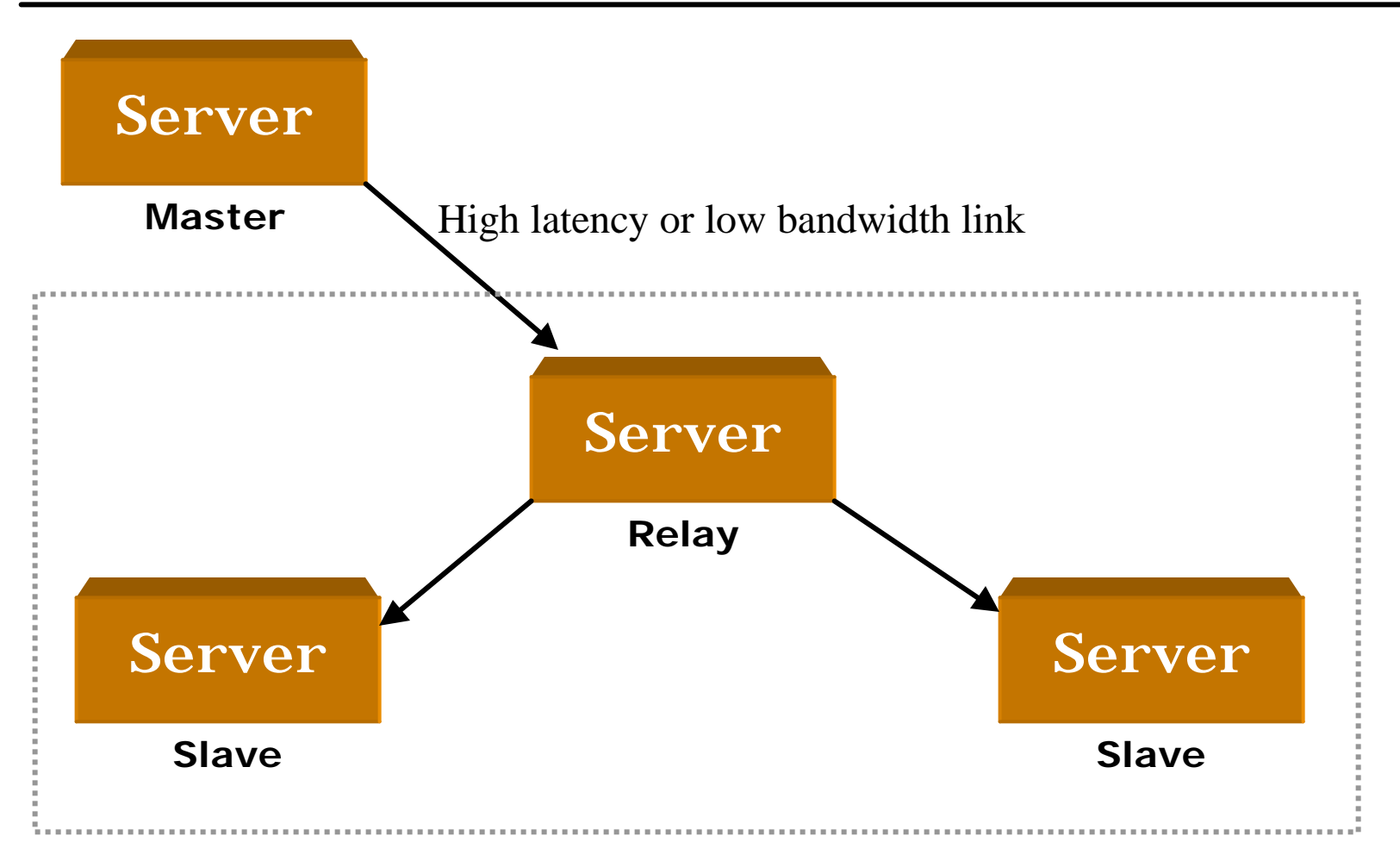

#### Load-Balancing Reads

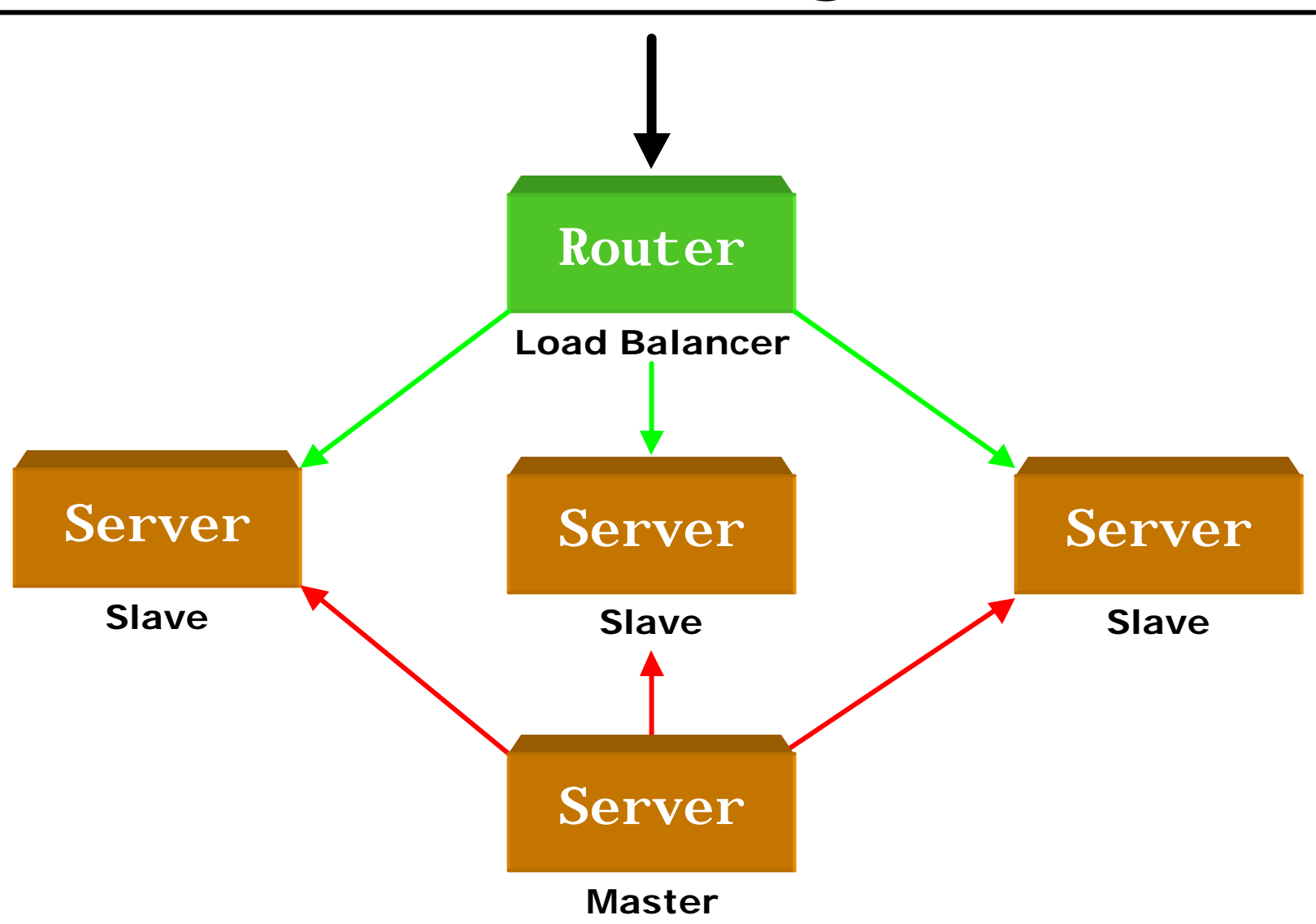

Copyright 2003, Jeremy Zawodny

#### Health Checks

- How can the load-balancer know which slaves are healthy?
	- Number of connections (or free slots)
	- Performance
	- Not behind on replication
- Often, the decision is application specific
- Load-balancers aren't that smart
- Build your own checks and let the loadbalancer check your checks

# Connection Algorithms

- How does the load-balancer decide who gets the next connection?
	- Best response time
	- Least connections
	- Round robin
	- Random
	- Hash (sticky)
	- Custom?
- All connections are not equal
- What happens under load?

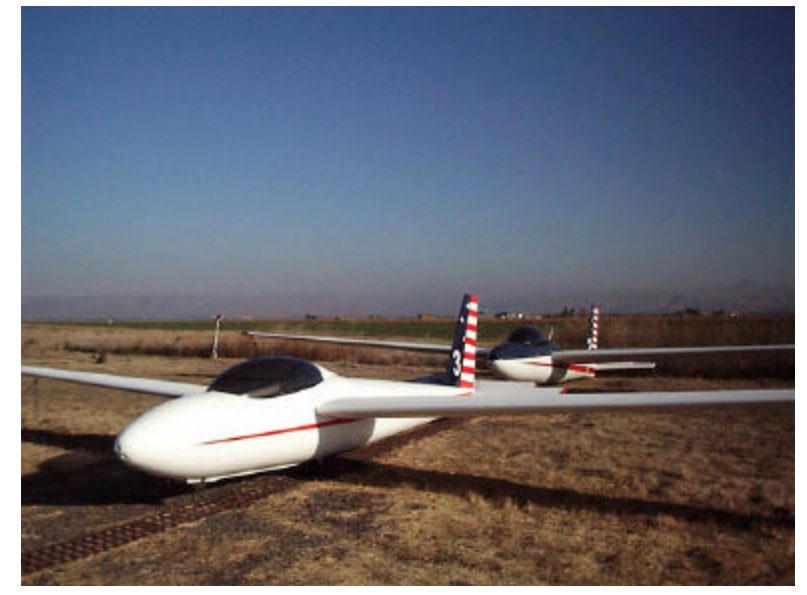

#### Dedicated vs. Shared

- Shared works well for
	- Small workloads
	- Small amounts of data
	- Simplicity
- Dedicated MySQL servers
	- Specialized hardware not wasted
	- Make tuning easier
	- More room to scale

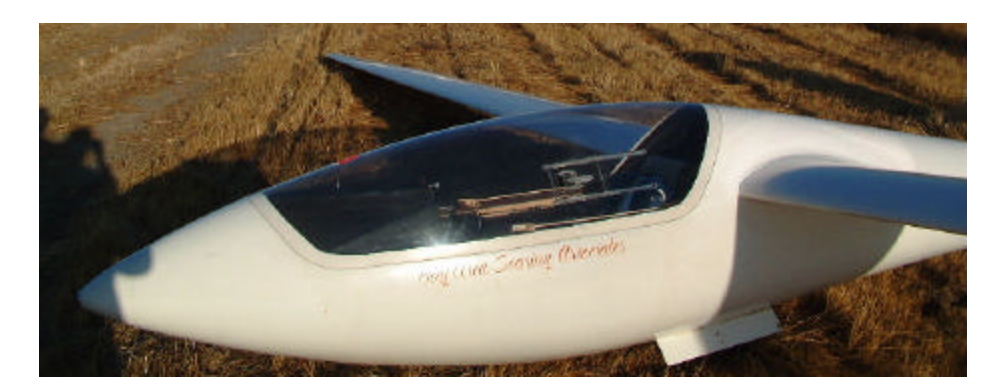

#### Good Practices

- Server version diversity
- Platform diversity, if you can afford it
- Daily backup/snapshot
- Never give out real server addresses
- Be careful with selective replication – Make sure developers understand it
- Code with replication in mind from day #1
- Monitor, monitor, and monitor
- Server is not the same as "machine"

# What's MySQL Missing

- This is part bug list, part wish list, and a glimpse into the future
- Multiple Replication Logs
	- Decrease network traffic for partial slaves
	- Filter similar to apache with virtual hosts
- Replication Relay or Proxy
- Safe auto-increment handling
- Relay Log Repair
- Multiple binlog with filters
- Replication Relay

## More Missing Stuff

- Efficient LOAD DATA FROM MASTER
- User variable replication
- Management of server-id values
- Mechanism to send specific commands to slaves
	- OPTIMIZE TABLE
	- SET GLOBAL key\_buffer\_size …
- Safe auto-increment handling in multimaster setups

## Even More Missing Stuff

- SSL for replication
	- Can use SSH or stunnel today
- Absolute log offsets (or a global query counter, sequence number) to make master failover easier

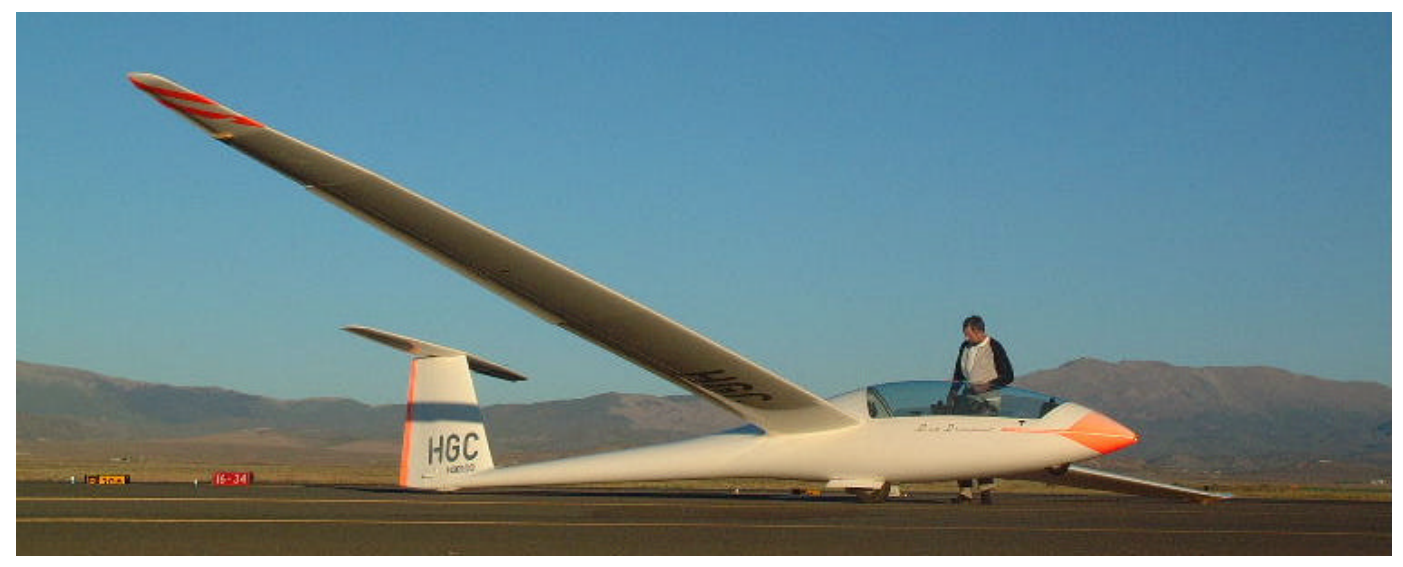

Copyright 2003, Jeremy Zawodny

### For More Info…

- MySQL mailing lists
	- Visit lists.mysql.com
- Books
	- MySQL Manual
	- MySQL (Paul's Book)
	- Managing & Using MySQL
- Web searching

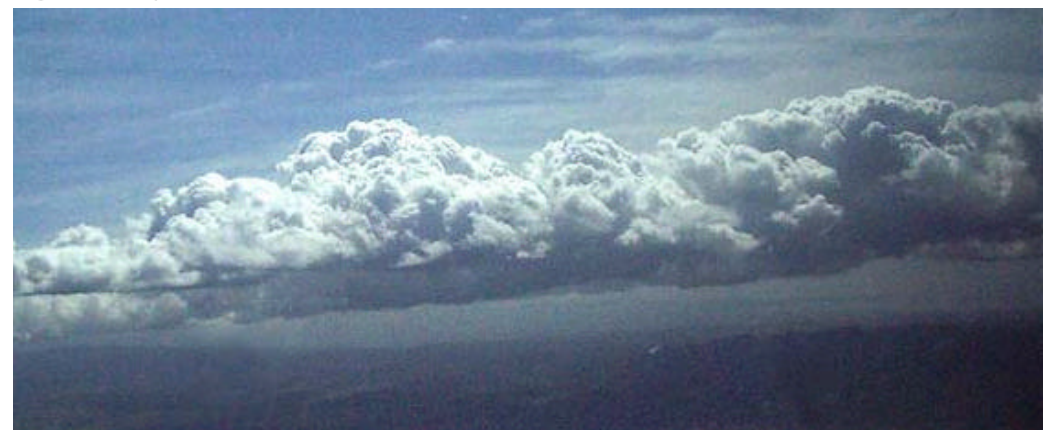

Copyright 2003, Jeremy Zawodny

#### Questions and Answers

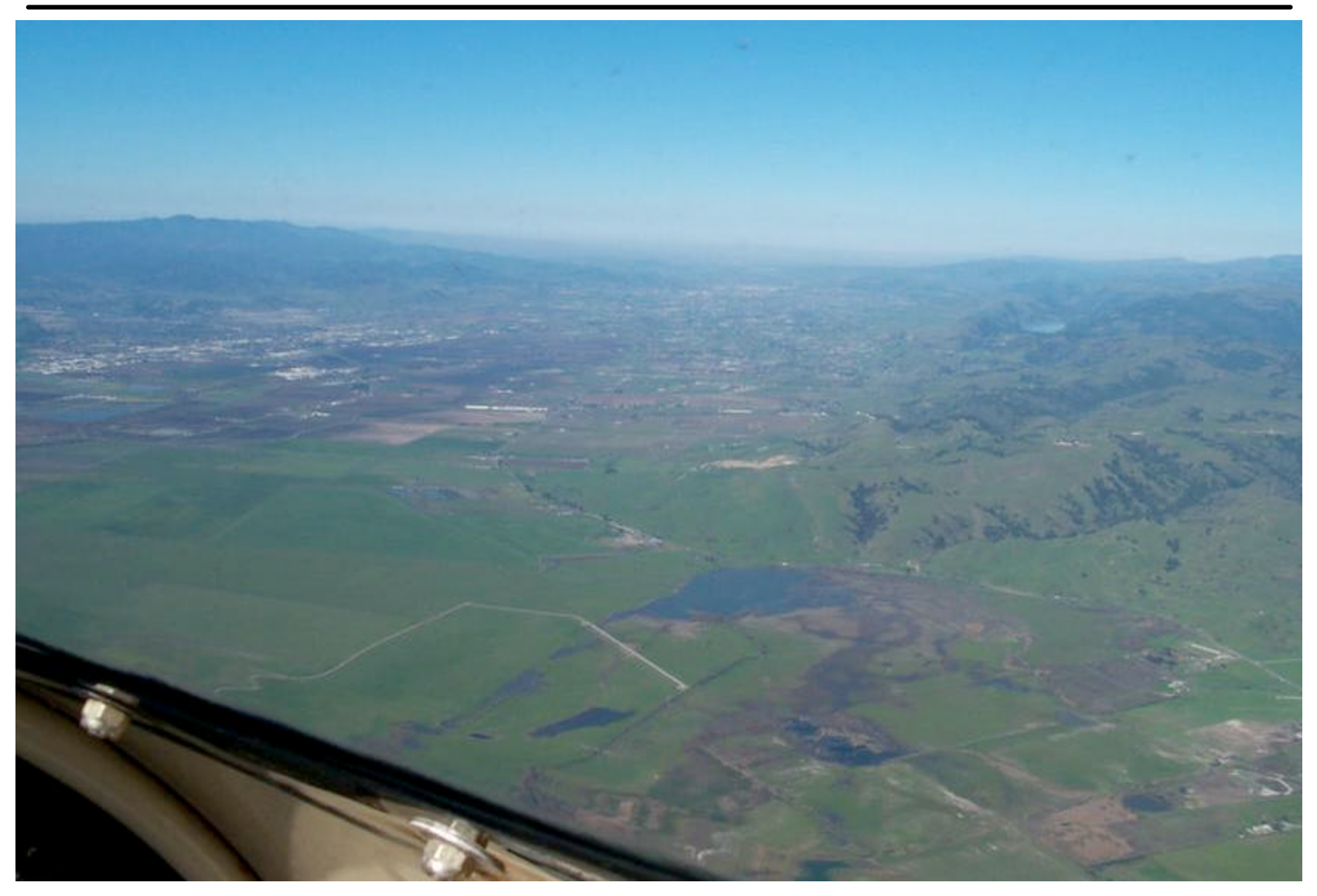

Copyright 2003, Jeremy Zawodny